# **Technische Grundlagen der Informatik**

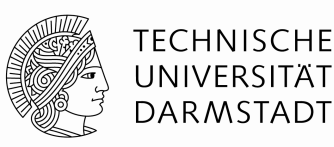

**Vorrechenübung 11.02.10**

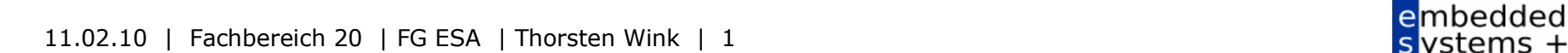

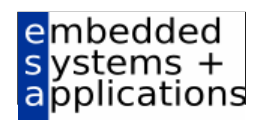

#### **Aufgabe 1: MIPS-Eintakt**

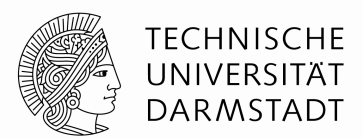

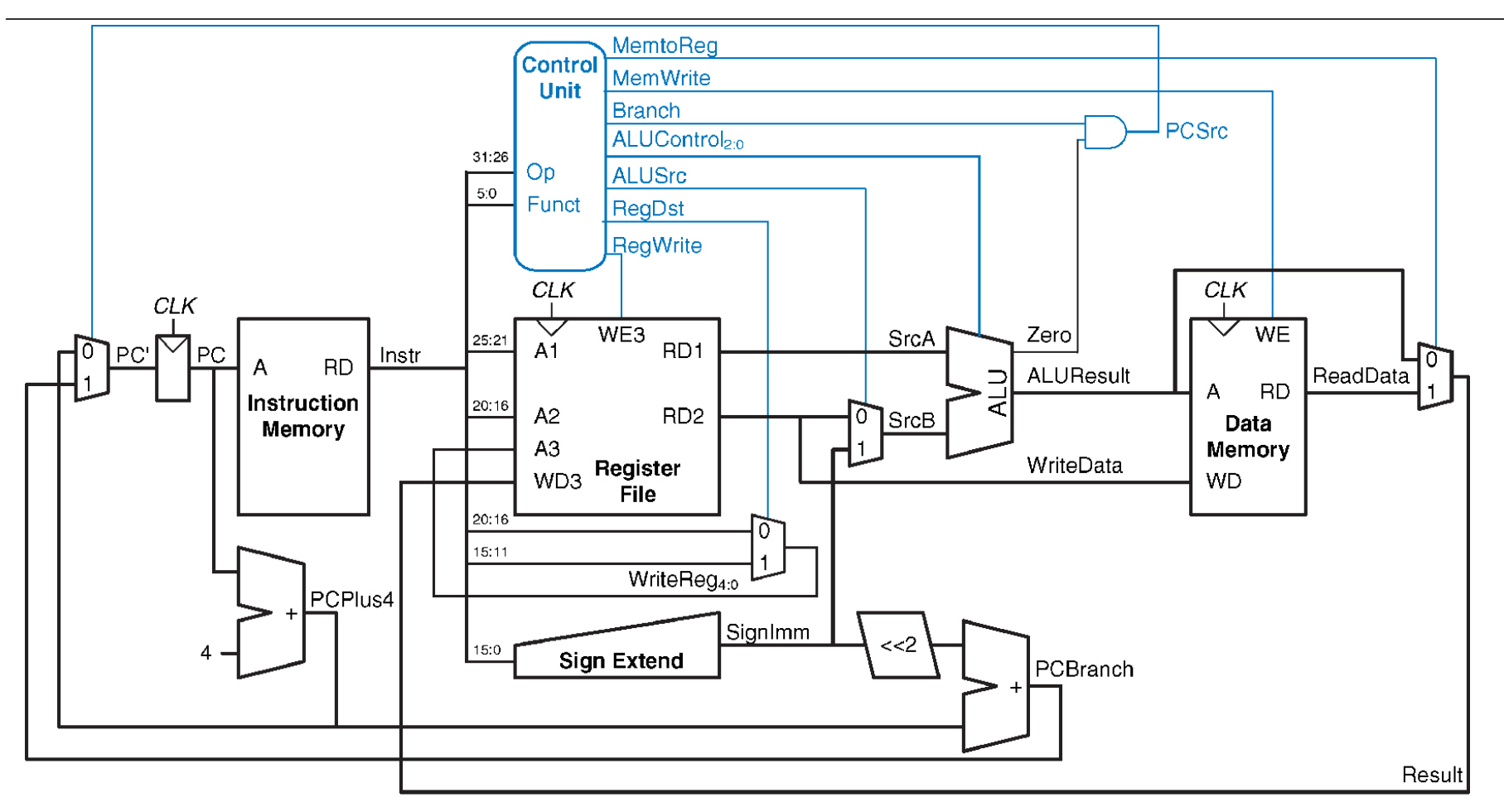

@ 2007 Elsevier, Inc. All rights reserved

embedded<br>s ystems +<br>applications

## **Aufgabe 1: Erweiterung**

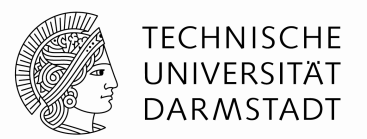

- Erweitern Sie den Prozessor, so dass er den Befehl lui verarbeiten kann.
- Erweitern Sie hierzu das Schaltbild und geben Sie die Belegung der Steuersignale an.
- **Befehl lui (load upper immidiate): rt = imm\*2**<sup>16</sup>

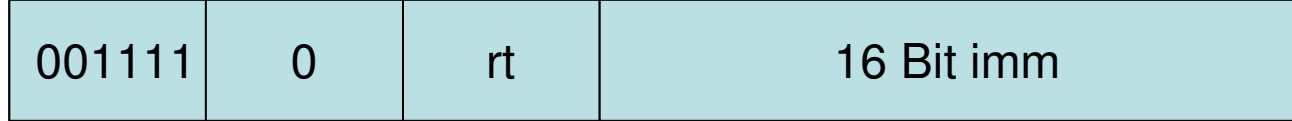

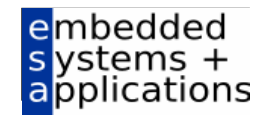

#### **Aufgabe 1: Datenpfad**

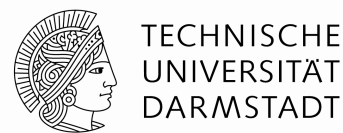

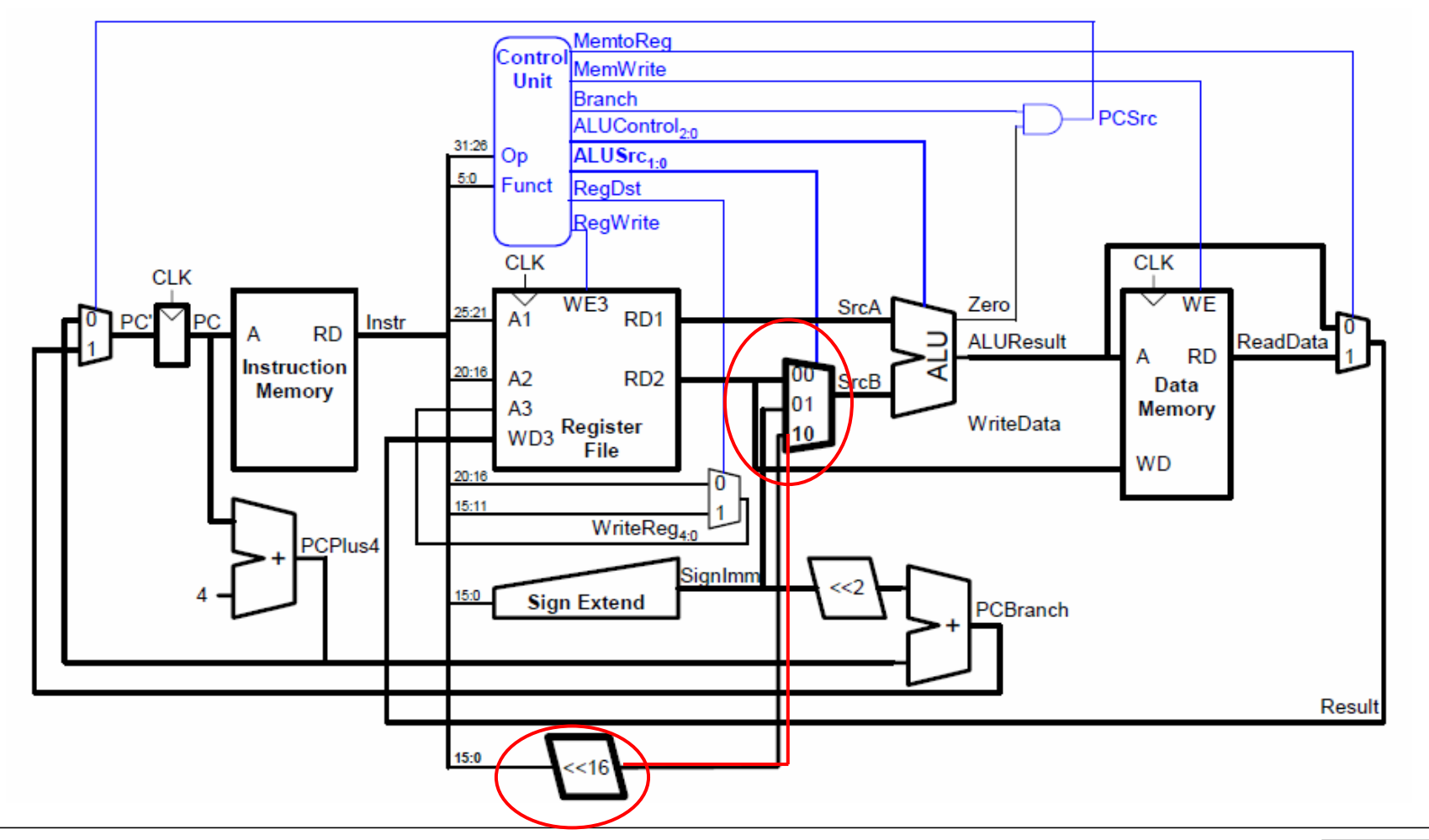

11.02.10 | Fachbereich 20 | FG ESA | Thorsten Wink | 4

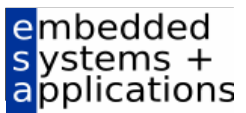

## **Aufgabe 1: Steuersignale**

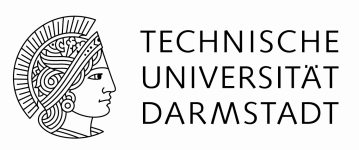

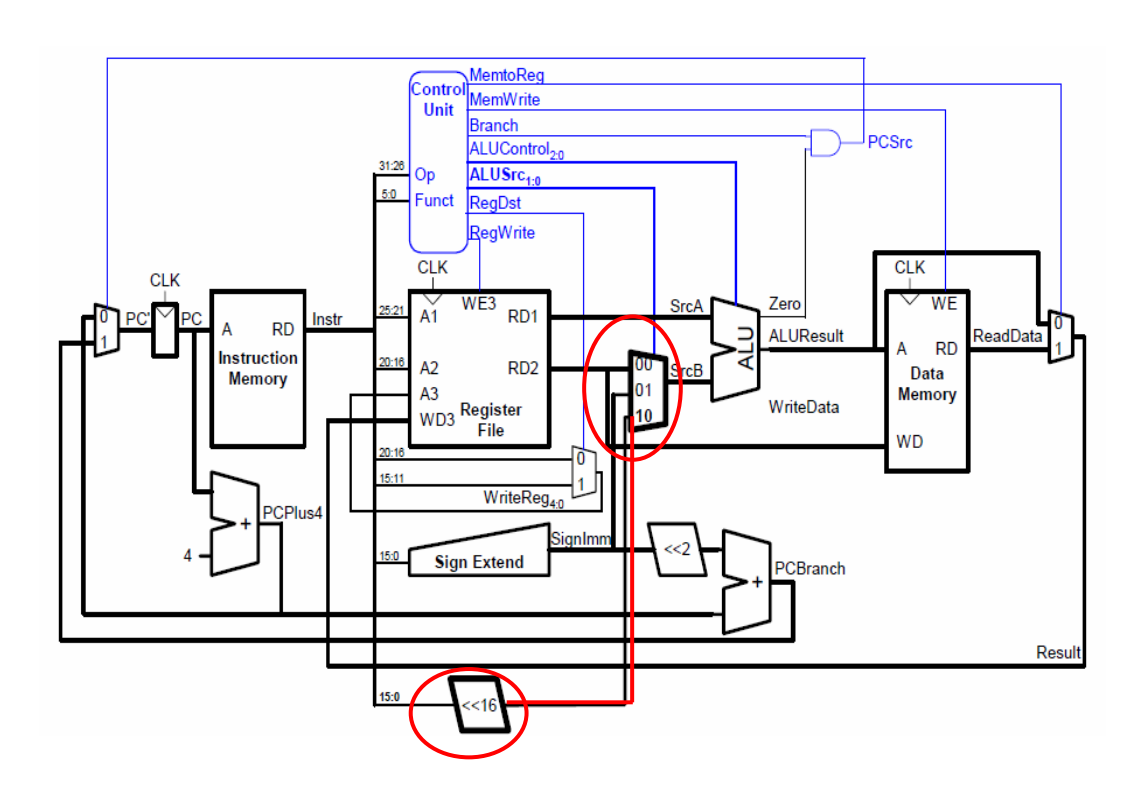

- MemtoReg = 0
- MemWrite = 0
- Branch = 0<br>- ^! !!Control
- ALUControl = add
- ALUSrc = 10
- RegDst = 0
- $\blacksquare$  RegWrite  $= 1$

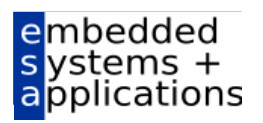

#### **Aufgabe 2: Pipelining**

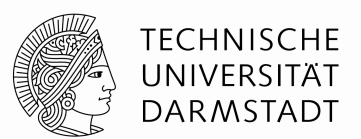

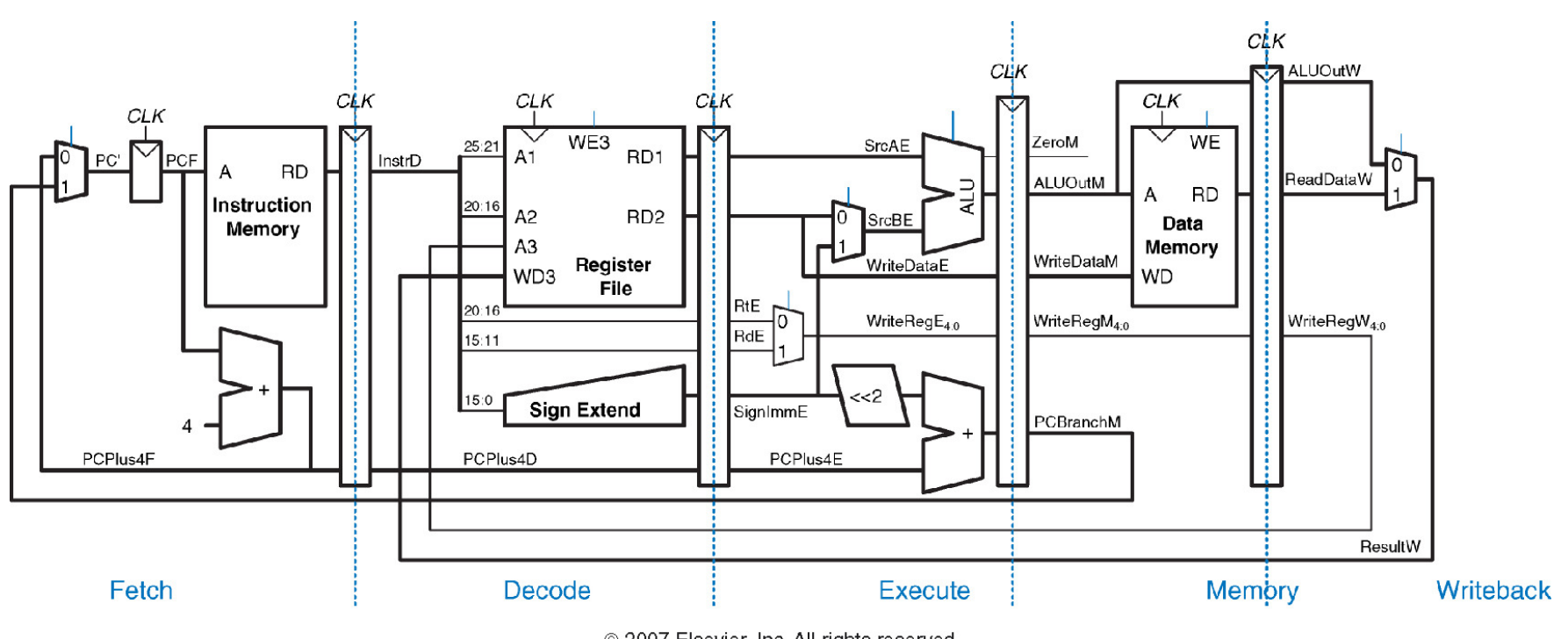

2007 Elsevier, Inc. All rights reserved

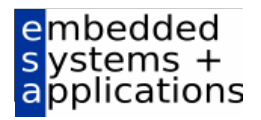

## **Aufgabe 2: Pipelining**

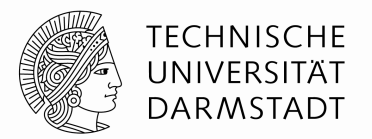

- Analysieren Sie die folgende MIPS-Befehlsfolge. Sie soll auf einem MIPS-Prozessor mit Pipelining ohne Forwarding ausgeführt werden. Markieren Sie im gegebenen Diagramm Stellen, an denen Probleme auftreten können und benennen Sie die Probleme.
- = add \$t0 \$t1 \$t2<br>= lw \$t2 8(\$t0)
- = lw \$t2 8(\$t0)<br>= or \$t3 \$t0 \$t
- = or \$t3 \$t0 \$t1<br>= lw \$t4 4(\$t8)
- = lw \$t4 4(\$t8)<br>= add \$t5 \$t4 d
- add \$t5 \$t4 \$t2 =<br>• add \$t4 \$t7 \$t8
- add \$t4 \$t7 \$t8 =<br>• add \$c0 \$c1 \$c
- add \$s0 \$s1 \$s2 **=**<br>• sub \$s3 \$s0 \$s1
- sub \$s3 \$s0 \$s1

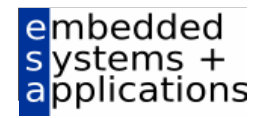

## **Hazards - Datenabhängigkeiten**

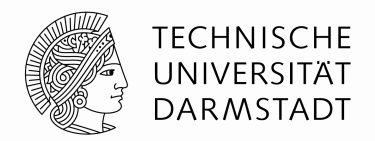

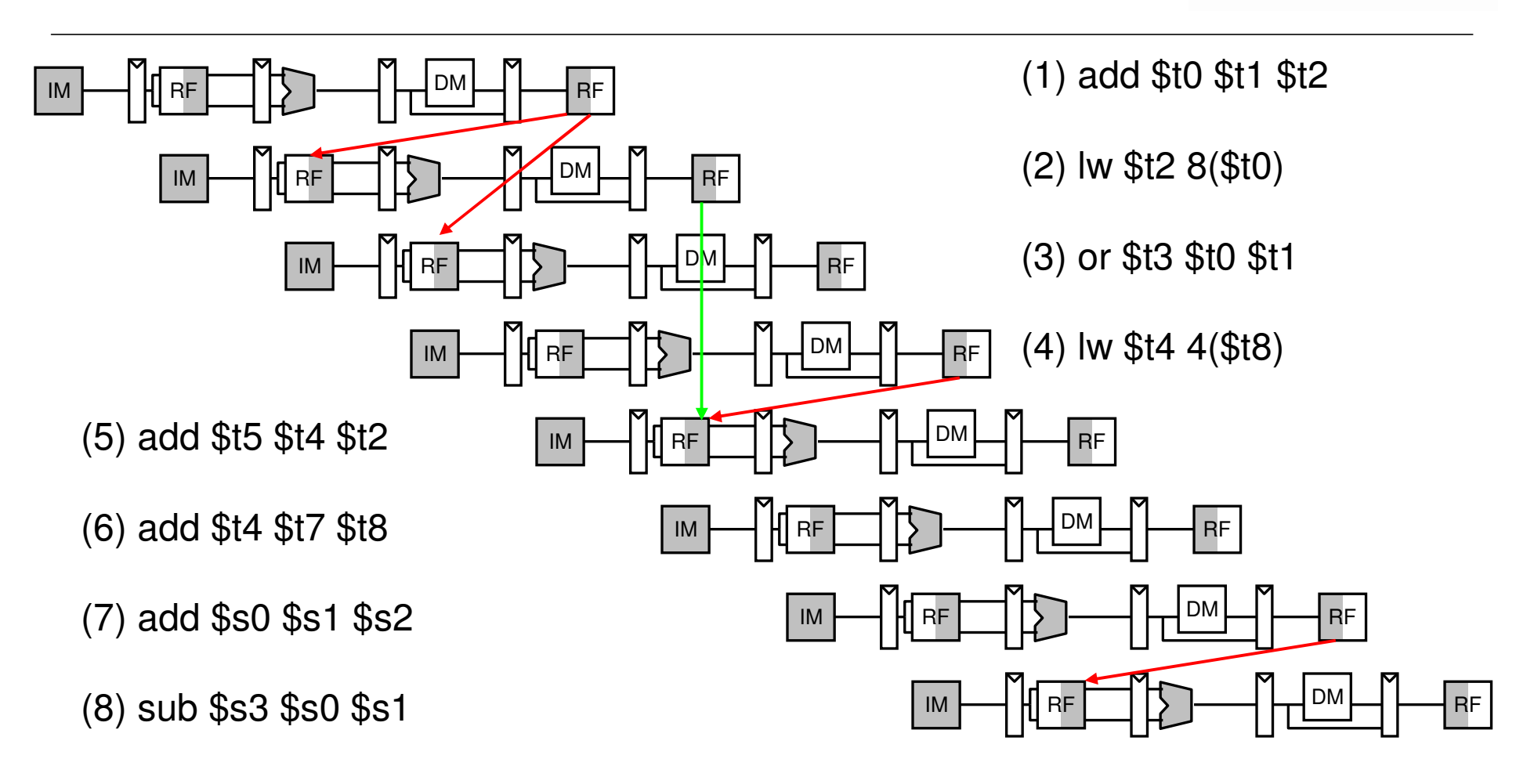

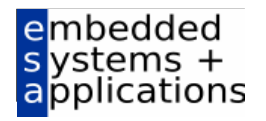

#### **Hazards - Behebung**

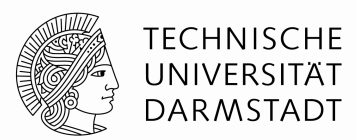

- Umsortieren der Befehle (wenn möglich)
- NOPS einfügen

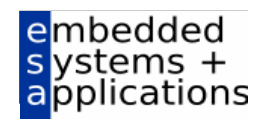

#### **Hazards - Behebung**

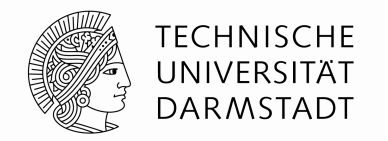

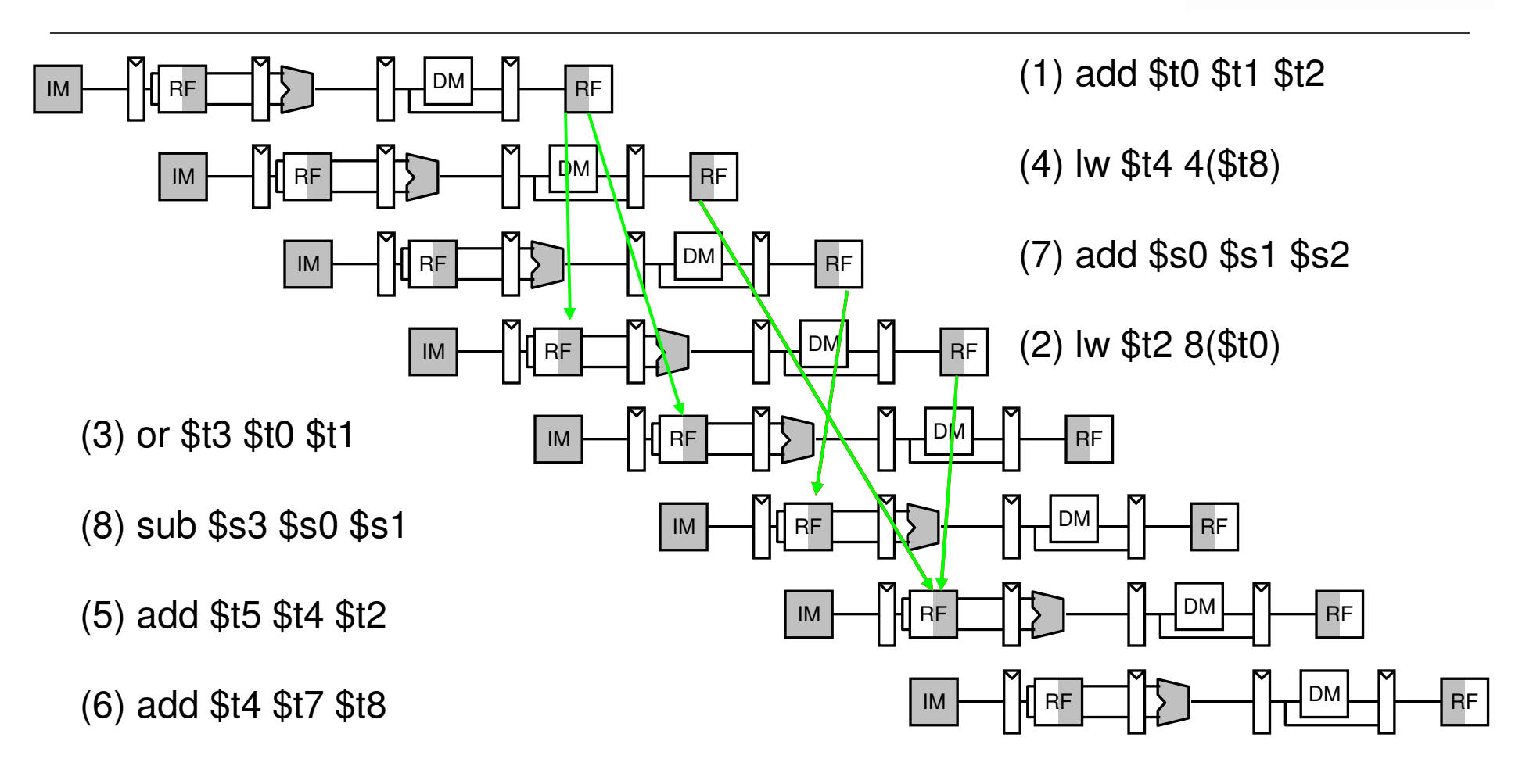

## **Verilog**

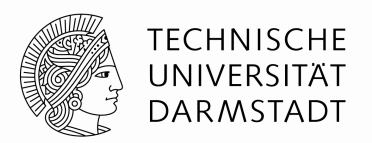

- Schreiben Sie ein Modul, welches den gcd von zwei 16-Bit<br>→ Zahlen berechnet Zahlen berechnet
- Eingang: Ain, Bin, start
- Ausgang: result, done

module gcd (input clk,

input start,input [15:0] Ain,Bin,output reg[15:0] result,output reg done);

#### **Berechnung des gcd**

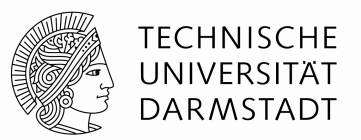

- Bei der Berechnung verfährt man nach Euklid wie folgt:
- $\textcolor{red}{\bullet}$  1. Ist a  $<$  b, so vertausche b und a
- **2.** Berechne r = a b<br>- 3. Setze a b b r
- $\blacksquare$  3. Setze a = b, b = r
- 4. Ist r != 0 weiter mit Schritt 1
- Nach Ablauf des Verfahrens hat man mit a den gcd(a; b) gefunden.

## **Implementierung in Verilog**

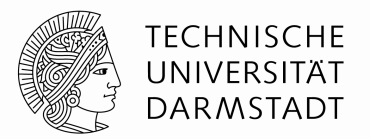

- Im Praktikum oft gesehen
- $\blacksquare$  While (r !=0) ….
- Variable (bzw. unendliche) Anzahl an Schleifendurchläufen –eine solche Hardware gibt es nicht!!!!
- Sequentielle Implementierung: In jedem Takt wird ein Durchlauf abgearbeitet

#### **Aufbau**

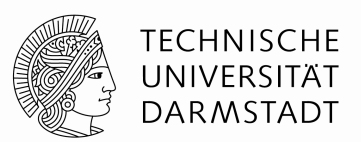

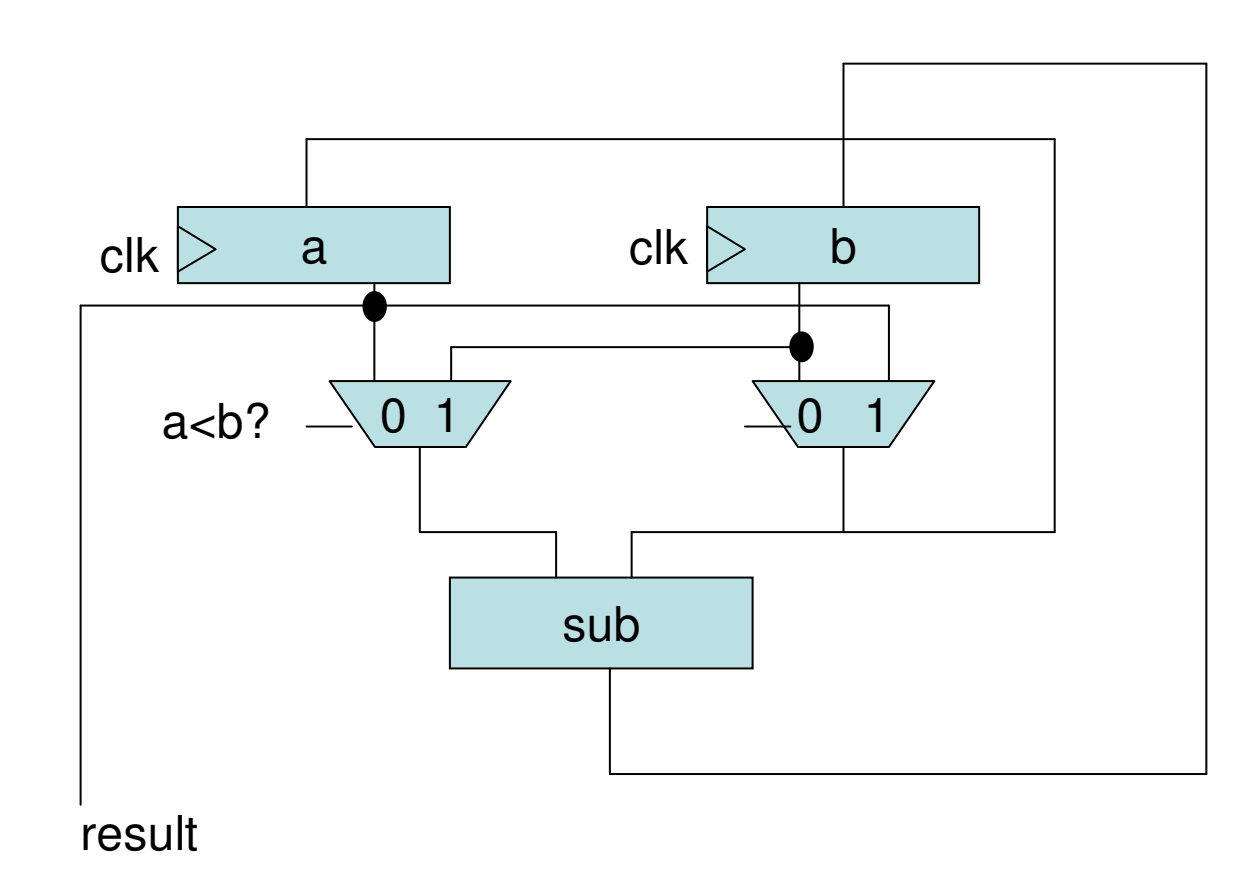

![](_page_13_Picture_4.jpeg)

#### **Verilog-Code**

![](_page_14_Picture_1.jpeg)

**TECHNISCHE** UNIVERSITÄT **DARMSTADT** 

- $reg [15:0]$  a, b, tmp\_a, tmp\_b;
- //Getakteter Teil
- always @ (posedge clk)
- begin
- **•** if (start) //Werte einlesen
- begin
- a  $\leq$  = Ain; b  $\leq$  = Bin; done  $\leq$  = 0; u
- end
- $\blacksquare$  else
- 2 if  $(b == 0)$  //Abbruch?
- $\blacksquare$ begin
- result  $\lt$  = a;  $\blacksquare$
- $\blacksquare$ done  $\leq$  = 1;
- Z end
- else  $\blacksquare$ //Berechnung
- $\blacksquare$ begin
- $\bullet$  a<=tmp\_b;  $\blacksquare$
- b<=tmp\_a-tmp\_b;
- 2 end
- end

//ungetakteter Teil //realisiert Vertauschen,//wird als Multiplexer realisiert

- always@(\*)
- begin
- if(a>b) begin $\blacksquare$
- **t**mp\_a = a; ■
- $\blacksquare$ tmp  $b = b$ ;
- $\blacksquare$ end
- else $\blacksquare$
- begin $\blacksquare$
- **t**mp\_a = b; ■
- tmp  $b = a$ ;
- end
- end
- endmodule

![](_page_14_Picture_37.jpeg)

#### **Fragen?**

![](_page_15_Picture_1.jpeg)

- Viel Erfolg bei der Klausur!
- Raumeinteilung:
- S101/A01Bsc INF 09 A-D
- S101/A03Bsc INF 09 E-G
- S101/A04Bsc INF 09 H-J
- S311/0012Bsc INF 09 K-Me
- S206/030Bsc INF 09 Mi - Sp
- S202/C205Bsc INF 09 St-Z
- S101/A1Bsc INF 07/04, Bsc Education, alle anderen

11.02.10 | Fachbereich 20 | FG ESA | Thorsten Wink | 16 Subset of the Subset of the Subset of the Subset of the Subset of the Subset of the Subset of the Subset of the Subset of the Subset of the Subset of the Subset of th

![](_page_15_Picture_12.jpeg)